# **Introduction to AJAX**

Pat Morin COMP 2405

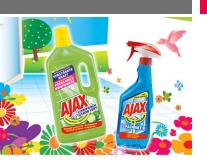

#### **Outline**

- What is AJAX?
  - History
  - Uses
  - Pros and Cons
- An XML HTTP Transaction
  - Creating an XMLHTTPRequest
  - Setting up an XMLHTTPRequest
  - Sending an XMLHTTPRequest
- Receiving an XML reply

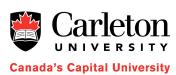

#### What is AJAX?

- AJAX stands for Asynchronous Javascript And XML
- AJAX is not a programming language
- AJAX is a way of using existing standards
   (JavaScript and XML) to make more interactive web applications
- AJAX was popularized in 2005 by Google (with Google suggest)

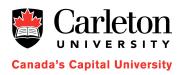

## An AJAX Application

- Recall the standard HTTP transaction
  - 1. Client opens connection to server
  - 2. Client sends request to server
  - 3. Server sends reply to client
  - 4. Client and server close connection
- After Step 4, the client renders the document and this may include running some JavaScript
- In an AJAX application, the JavaScript code then communicates with the server behind the scenes

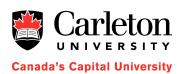

### An AJAX Application (Cont'd)

- Communication with the server takes place asynchronously, and transparently to the user
- Data is exchanged with the server without the need for a page reload
- This is accomplished through a special kind of HTTP request

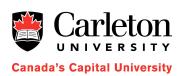

## Typical AJAX Event

- A typical AJAX transaction looks like this:
  - 1. User triggers some event (presses a key, moves mouse, ...)
  - 2. Event handler code sends HTTP request to server
  - 3. Server replies triggering code on client
  - 4. Reply handler code updates web page using server's reply
- Between steps 2 and 3 the web page is still usable (event is asynchronous)
- At no point during the transaction does the browser open a new web page

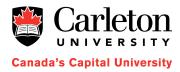

### Pros and Cons of AJAX

#### Pros:

- Allows web applications to interact with data on the server
- Avoid clunky GET/POST send/receive interfaces web apps look more and more like real applications
- Some applications can only be realized this way
  - Eg: Google Suggest offers interactive access to one of the largest data collections in the world
- For office style applications, user's data is stored on a reliable server, accessable from any web browser

#### Cons:

- Tough to make compatible across all browsers
- Should have a low-latency connection to the server
- Can be server intensive
  - Eg: Google Suggest generates a search for every keystroke entered

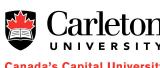

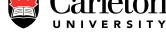

Canada's Capital University

#### Setting up an AJAX Transaction

- Create an XMLHTTPRequest object
- Set up the request's onreadystatechange function
- Open the request
- Send the request

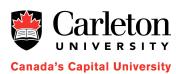

#### Creating an XMLHTTPRequest Object

```
function sendRequest()
  var xmlHttp = GetXmlHttpObject();
  if (!xmlHttp) {
    return false;
  xmlHttp.onreadystatechange = function() {
    if (xmlHttp.readyState == 4) {
      alert("Request complete");
  var requestURI =
    "http://myserver.org/somepage.txt";
  xmlHttp.open("GET", requestURI, true);
  xmlHttp.send(null);
```

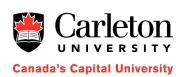

## The XMLHTTPRequest Object

- An XMLHTTPRequest object is in one of 5 states, as indicated by the readyState property
  - 0. The request is not initialized
  - 1. The request has been set up
  - 2. The request has been sent
  - 3. The request is in process
  - 4. The request is complete
- Every time the readyState property changes the onreadystatechange property (a function) is called

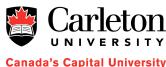

### Setting onreadystatechange

```
function sendRequest()
  var xmlHttp = GetXmlHttpObject();
  if (!xmlHttp) {
    return false;
  xmlHttp.onreadystatechange = function() {
    if (xmlHttp.readyState == 4) {
      alert("Request complete");
  var requestURI =
    "http://myserver.org/somepage.txt";
  xmlHttp.open("GET", requestURI, true);
  xmlHttp.send(null);
```

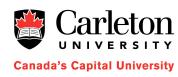

### The open and send functions

- The open function of an XML HTTP request takes three arguments
  - xmlHttp.open(method, uri, async)
  - method is either "GET" or "POST"
  - uri is the (relative) URI to retrieve
  - async determines whether to send the request asynchronously (true) or synchronously (false)
  - The domain of the uri argument must be the same as the domain of the current page
- The send function takes one argument
  - xmlHttp.send(content);
  - content is the content to send (useful when method="POST")

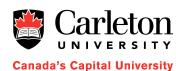

#### Sending the Request

```
function sendRequest()
  var xmlHttp = GetXmlHttpObject();
  if (!xmlHttp) {
    return false;
  xmlHttp.onreadystatechange = function() {
    if (xmlHttp.readyState == 4) {
      alert("Request complete");
  var requestURI =
    "http://myserver.org/somepage.txt";
  xmlHttp.open("GET", requestURI, true);
  xmlHttp.send(null);
```

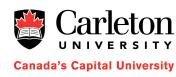

## The responseText Property

 When an XMLHTTPRequest is complete (readyState == 4) the responseText property contains the server's response, as a String

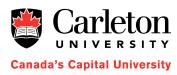

#### Example Code (Client Side)

var xmlHttp = GetXmlHttpObject();

function sendRequest(textNode)

if (!xmlHttp) {

xmlHttp.send(null);

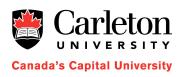

#### Example Code (Server Side)

 And we might have the following request.cgi in the cgi-bin directory of greatbeyond.org

```
#!/usr/bin/perl
print("Content-type: text/plain\n\n");
print("57 channels and nuthin' on");
```

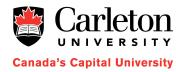

#### Some Notes

- An XMLHTTPRequest object can send the request to any URI as long as it has the same domain as the page that requests it
- This URI can refer to a CGI script or even just an HTML document
- Note the big security risk for the client
  - JavaScript can send anything to the server
  - Client needs to restrict what JavaScript has access to
- This is still not AJAX
  - Where's the XML?

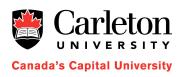

#### Putting the X in AJAX

- The X in AJAX comes from XML
- In an XML HTTP request, we usually expect the server to respond with some XML
- What is XML?
- Short answer: like HTML but
  - You can make up your own tag names
  - All tags have to be closed (and there is a shorthand)
- Long answer: will have to wait

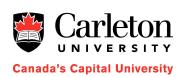

### An Example XML File

#### Notice

- the new tags (we just made them up)
- An XML version number
- One tag contains everything (and becomes the root of the document tree)

```
Carleton
UNIVERSITY
Canada's Capital University
```

```
<?xml version="1.0" encoding="ISO-8859-1"?>
<note>
  <to>Tove</to>
  <from>Jani</from>
  <heading>Reminder</heading>
  <body>Don't forget me this weekend!</body>
</note>
```

### Why Respond with XML?

- We can look at the XML text within a response using the responseText property
- Even better, we can use the responseXML property to access the XML
- Best, responseXML.documentElement contains the document tree for the XML
- This is a document tree in the DOM model that we've seen before (just like document)

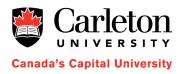

#### **Example**

```
function sendRequest() {
 var xmlHttp = GetXmlHttpObject();
  if (!xmlHttp) {
    return false;
  xmlHttp.onreadystatechange = function() {
    if (xmlHttp.readyState == 4) {
      var xmlDoc =
        xmlHttp.responseXML.documentElement;
  var requestURI = xmlURI;
  xmlHttp.open("GET", requestURI, true);
 xmlHttp.send(null);
```

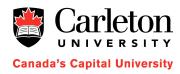

#### **Summary**

- An AJAX transaction involves the client sending an asynchronous HTTP request and the server responding with XML
  - The client processes the resulting XML document tree
- AJAX applications run entirely on the client except when they need to access data on the server
  - Can treat the server as a database/file system
- Well-written AJAX applications, running with a fast Internet connection, can be as nice to use as traditional applications (or nicer)

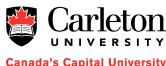